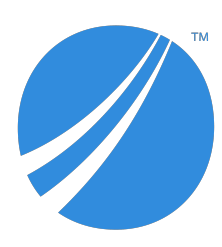

# **TIBCO® Product and Service Catalog**

# **Release Notes**

*Software Release 5.0.0 December 2019*

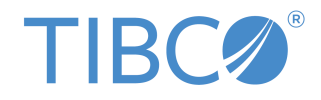

#### **Important Information**

SOME TIBCO SOFTWARE EMBEDS OR BUNDLES OTHER TIBCO SOFTWARE. USE OF SUCH EMBEDDED OR BUNDLED TIBCO SOFTWARE IS SOLELY TO ENABLE THE FUNCTIONALITY (OR PROVIDE LIMITED ADD-ON FUNCTIONALITY) OF THE LICENSED TIBCO SOFTWARE. THE EMBEDDED OR BUNDLED SOFTWARE IS NOT LICENSED TO BE USED OR ACCESSED BY ANY OTHER TIBCO SOFTWARE OR FOR ANY OTHER PURPOSE.

USE OF TIBCO SOFTWARE AND THIS DOCUMENT IS SUBJECT TO THE TERMS AND CONDITIONS OF A LICENSE AGREEMENT FOUND IN EITHER A SEPARATELY EXECUTED SOFTWARE LICENSE AGREEMENT, OR, IF THERE IS NO SUCH SEPARATE AGREEMENT, THE CLICKWRAP END USER LICENSE AGREEMENT WHICH IS DISPLAYED DURING DOWNLOAD OR INSTALLATION OF THE SOFTWARE (AND WHICH IS DUPLICATED IN THE LICENSE FILE) OR IF THERE IS NO SUCH SOFTWARE LICENSE AGREEMENT OR CLICKWRAP END USER LICENSE AGREEMENT, THE LICENSE(S) LOCATED IN THE "LICENSE" FILE(S) OF THE SOFTWARE. USE OF THIS DOCUMENT IS SUBJECT TO THOSE TERMS AND CONDITIONS, AND YOUR USE HEREOF SHALL CONSTITUTE ACCEPTANCE OF AND AN AGREEMENT TO BE BOUND BY THE SAME.

ANY SOFTWARE ITEM IDENTIFIED AS THIRD PARTY LIBRARY IS AVAILABLE UNDER SEPARATE SOFTWARE LICENSE TERMS AND IS NOT PART OF A TIBCO PRODUCT. AS SUCH, THESE SOFTWARE ITEMS ARE NOT COVERED BY THE TERMS OF YOUR AGREEMENT WITH TIBCO, INCLUDING ANY TERMS CONCERNING SUPPORT, MAINTENANCE, WARRANTIES, AND INDEMNITIES. DOWNLOAD AND USE OF THESE ITEMS IS SOLELY AT YOUR OWN DISCRETION AND SUBJECT TO THE LICENSE TERMS APPLICABLE TO THEM. BY PROCEEDING TO DOWNLOAD, INSTALL OR USE ANY OF THESE ITEMS, YOU ACKNOWLEDGE THE FOREGOING DISTINCTIONS BETWEEN THESE ITEMS AND TIBCO PRODUCTS.

This document is subject to U.S. and international copyright laws and treaties. No part of this document may be reproduced in any form without the written authorization of TIBCO Software Inc.

TIBCO, the TIBCO logo, and the TIBCO O logo are either registered trademarks or trademarks of TIBCO Software Inc. in the United States and/or other countries.

Java and all Java based trademarks and logos are trademarks or registered trademarks of Oracle and/or its affiliates.

All other product and company names and marks mentioned in this document are the property of their respective owners and are mentioned for identification purposes only.

This software may be available on multiple operating systems. However, not all operating system platforms for a specific software version are released at the same time. Please see the readme.txt file for the availability of this software version on a specific operating system platform.

THIS DOCUMENT IS PROVIDED "AS IS" WITHOUT WARRANTY OF ANY KIND, EITHER EXPRESS OR IMPLIED, INCLUDING, BUT NOT LIMITED TO, THE IMPLIED WARRANTIES OF MERCHANTABILITY, FITNESS FOR A PARTICULAR PURPOSE, OR NON-INFRINGEMENT.

THIS DOCUMENT COULD INCLUDE TECHNICAL INACCURACIES OR TYPOGRAPHICAL ERRORS. CHANGES ARE PERIODICALLY ADDED TO THE INFORMATION HEREIN; THESE CHANGES WILL BE INCORPORATED IN NEW EDITIONS OF THIS DOCUMENT. TIBCO SOFTWARE INC. MAY MAKE IMPROVEMENTS AND/OR CHANGES IN THE PRODUCT(S) AND/OR THE PROGRAM(S) DESCRIBED IN THIS DOCUMENT AT ANY TIME.

THE CONTENTS OF THIS DOCUMENT MAY BE MODIFIED AND/OR QUALIFIED, DIRECTLY OR INDIRECTLY, BY OTHER DOCUMENTATION WHICH ACCOMPANIES THIS SOFTWARE, INCLUDING BUT NOT LIMITED TO ANY RELEASE NOTES AND "READ ME" FILES.

This and other products of TIBCO Software Inc. may be covered by registered patents. Please refer to TIBCO's Virtual Patent Marking document (https://www.tibco.com/patents) for details.

Copyright © 2010-2019. TIBCO Software Inc. All Rights Reserved.

### **Contents**

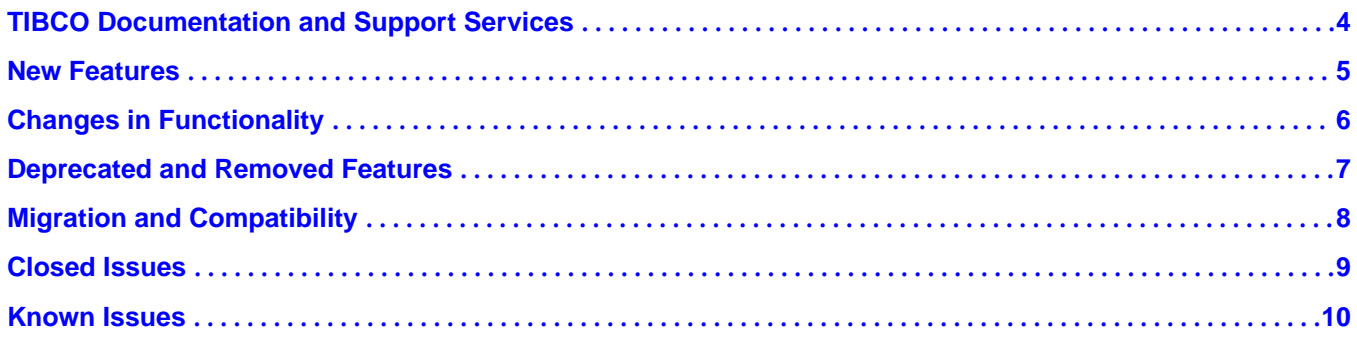

### <span id="page-3-0"></span>**TIBCO Documentation and Support Services**

#### **How to Access TIBCO Documentation**

Documentation for TIBCO products is available on the TIBCO Product Documentation website, mainly in HTML and PDF formats.

The TIBCO Product Documentation website is updated frequently and is more current than any other documentation included with the product. To access the latest documentation, visit https:// docs.tibco.com.

#### **Product-Specific Documentation**

Documentation for TIBCO Product and Service Catalog is available on the [TIBCO Product and Service](https://docs.tibco.com/products/tibco-fulfillment-order-management) [Catalog](https://docs.tibco.com/products/tibco-fulfillment-order-management) Product Documentation page.

The following documents for this product can be found on the TIBCO Documentation site:

- *TIBCO Product and Service Catalog Release Notes*
- *TIBCO Product and Service Catalog Installation Guide*
- *TIBCO Product and Service Catalog Product Catalog Guide*
- *TIBCO Product and Service Catalog User's Guide*
- *TIBCO Product and Service Catalog Web Services Guide*
- *TIBCO Product and Service Catalog Offer and Price Designer User's Guide*

#### **How to Contact TIBCO Support**

You can contact TIBCO Support in the following ways:

- For an overview of TIBCO Support, visit http://www.tibco.com/services/support.
- For accessing the Support Knowledge Base and getting personalized content about products you are interested in, visit the TIBCO Support portal at https://support.tibco.com.
- For creating a Support case, you must have a valid maintenance or support contract with TIBCO. You also need a user name and password to log in to https://support.tibco.com. If you do not have a user name, you can request one by clicking Register on the website.

#### **How to Join TIBCO Community**

TIBCO Community is the official channel for TIBCO customers, partners, and employee subject matter experts to share and access their collective experience. TIBCO Community offers access to Q&A forums, product wikis, and best practices. It also offers access to extensions, adapters, solution accelerators, and tools that extend and enable customers to gain full value from TIBCO products. In addition, users can submit and vote on feature requests from within the [TIBCO Ideas Portal](https://ideas.tibco.com/). For a free registration, go to https://community.tibco.com.

<span id="page-4-0"></span>The following features have been added in this release of TIBCO<sup>®</sup> Product and Service Catalog (formerly known as TIBCO<sup>®</sup> Fulfillment Catalog).

#### ● **TIBCO Product and Service Catalog KeyValue repository**

A new tab for **KeyValue** is introduced in the ffer and Price Designer UI. This repository establishes a relationship between product-keyvalue, discount-keyvalue, rule-keyvalue, and pricekeyvalue. The repository defines a key-value pair. For more information, see the "Adding a KeyValue" section in the *TIBCO Product and Service Catalog ě and Price Designer User's Guide*.

#### New relationship attribute for ProductComprisedOf relationship

The Attribute Based Decomposition relationship attribute is added to the ProductComprisedOf relationship of the Product repository. Hence attribute-based decomposition can be defined for each ProductComprisedOf relationship individually and not just on the child level. For more information, see the "Relationship Attributes for ProductComprisedOf Relationship" section in the *TIBCO Product and Service Catalog Product Catalog Guide*.

#### ● **New relationships for the PlanFragment repository**

The CompensatedBy and RedoneBy self relationships have been added to the PlanFragment repository. Modeling of the Compensate and Redo configurations is possible at PlanFragment level. For more information, see the "PlanFragment Relationships" section in the *TIBCO Product and Service Catalog Product Catalog Guide*.

#### ● **Typical Duration UoM and Maximum Duration UoM**

The Typical Duration UoM and the Maximum Duration UoM relationship attributes are added to the MileStoneToMileStone relationship of the MileStone repository. The repository attributes Typcial Duration UoM and Maximum Duration UoM are added to the PLANFRAGMENT repository. For more information, see the "Modeling the PLANFRAGMENT and PRODUCT Repositories in TIBCO Product and Service Catalog" section in the *TIBCO Product and Service Catalog User's Guide*.

#### ● **Upgrading of full export data**

The upgrade utility has been enhanced so that you can now perform full export of data from TIBCO Product and Service Catalog 4.0.2 and 4.1.0 to the current version (5.0.0). This migrated data is compatible for import to the enterprise of TIBCO Product and Service Catalog 5.0.0. For more information, see the "Upgrading Catalog Data" section in the *TIBCO Product and Service Catalog User's Guide*.

#### ● **Publish category records**

TIBCO Product and Service Catalog has a new feature for publishing category records. The published records are displayed in TIBCO® Order Management. For more information, see the Workflow Definition" section in the *TIBCO Product and Service Catalog User's Guide*.

#### New states added to the order lifecycle

The **Retire** and **Obsolete** states have been added to the order lifecycle. For more information, see the "Retiring an Offer" and "Making an Offer Obsolete" sections in the *TIBCO Product and Service Catalog ě and Price Designer User's Guide*.

<span id="page-5-0"></span>No functionality changes have been made in this release of TIBCO Product and Service Catalog.

<span id="page-6-0"></span>No features have been deprecated or removed as of this release of TIBCO Product and Service Catalog.

## <span id="page-7-0"></span>**Migration and Compatibility**

To migrate from TIBCO® Fulfillment Catalog 4.1.0 to TTIBCO Product and Service Catalog 5.0.0, see "TIBCO Product and Service Catalog Upgrade" section in the *TIBCO Product and Service Catalog* Installation and Configuration Guide.

## <span id="page-8-0"></span>**Closed Issues**

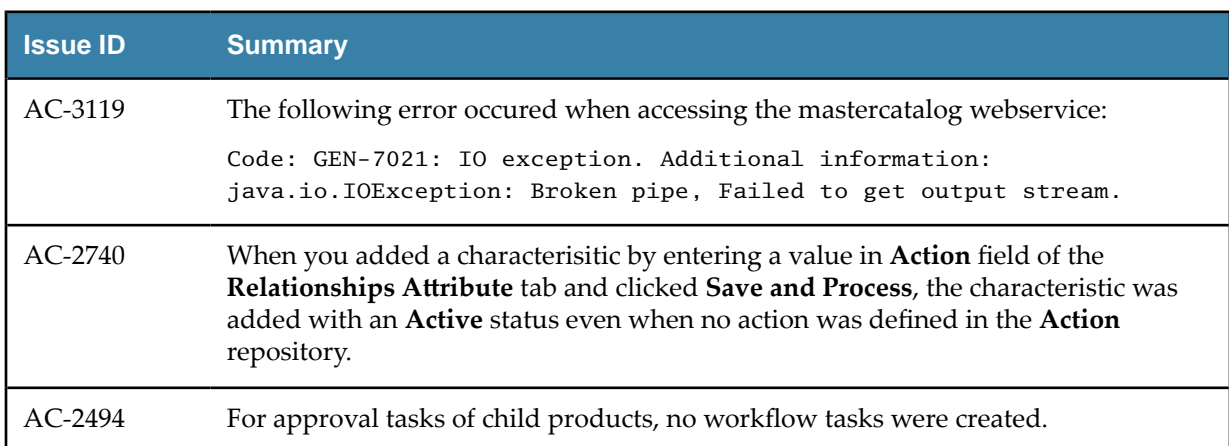

The following issues have been fixed in this release of TIBCO Product and Service Catalog.

### <span id="page-9-0"></span>**Known Issues**

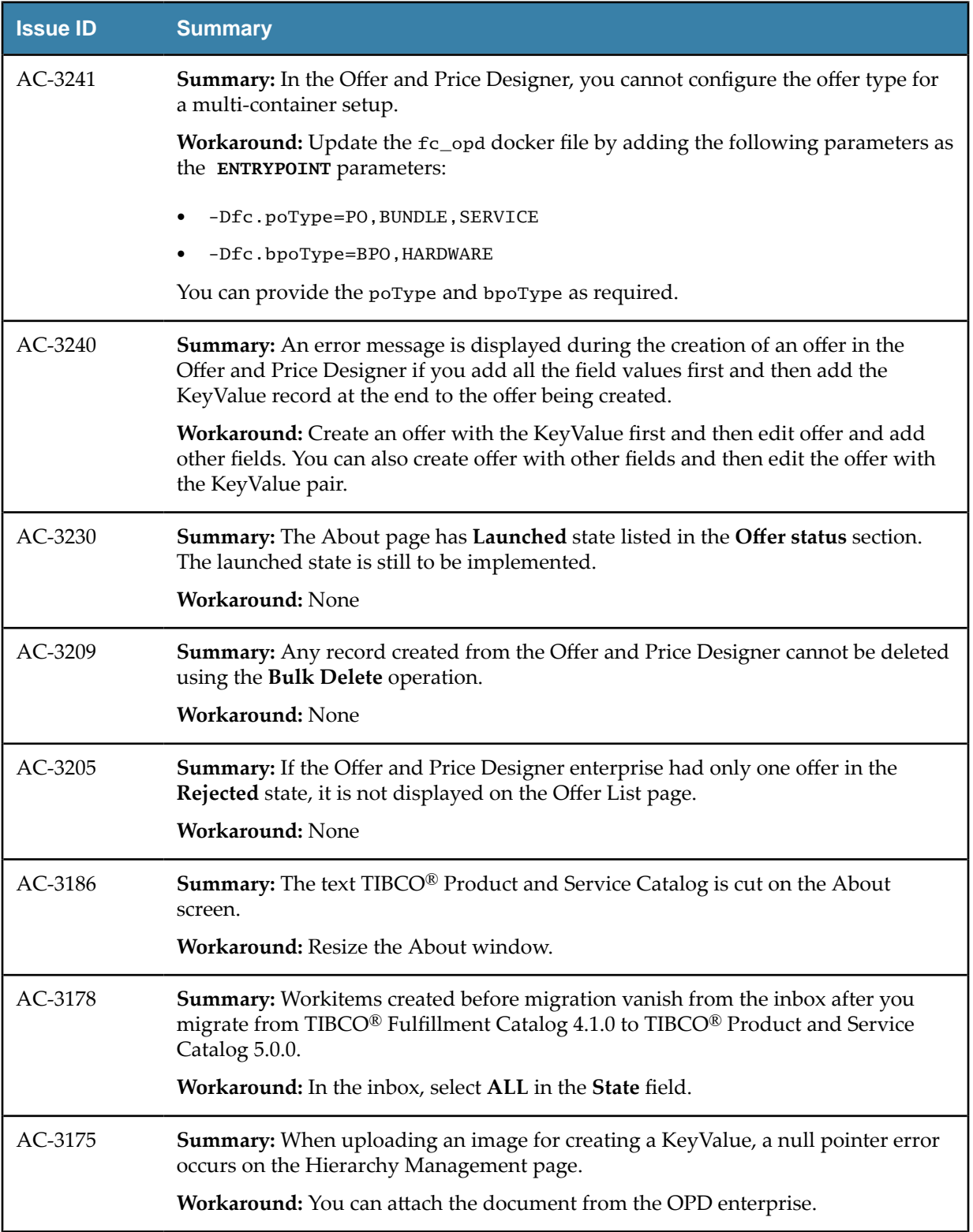

The following issues exist in this release of TIBCO® Product and Service Catalog:

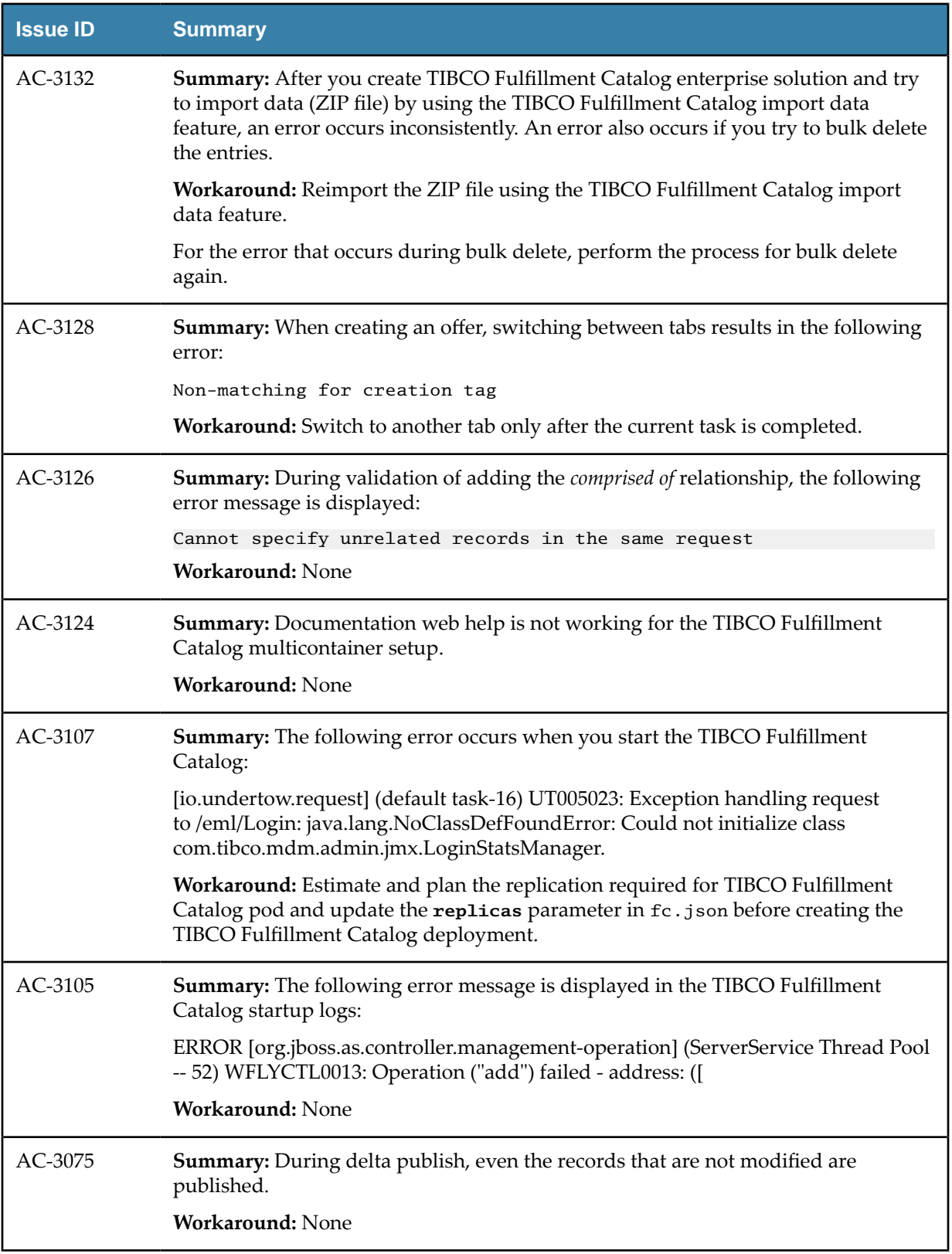

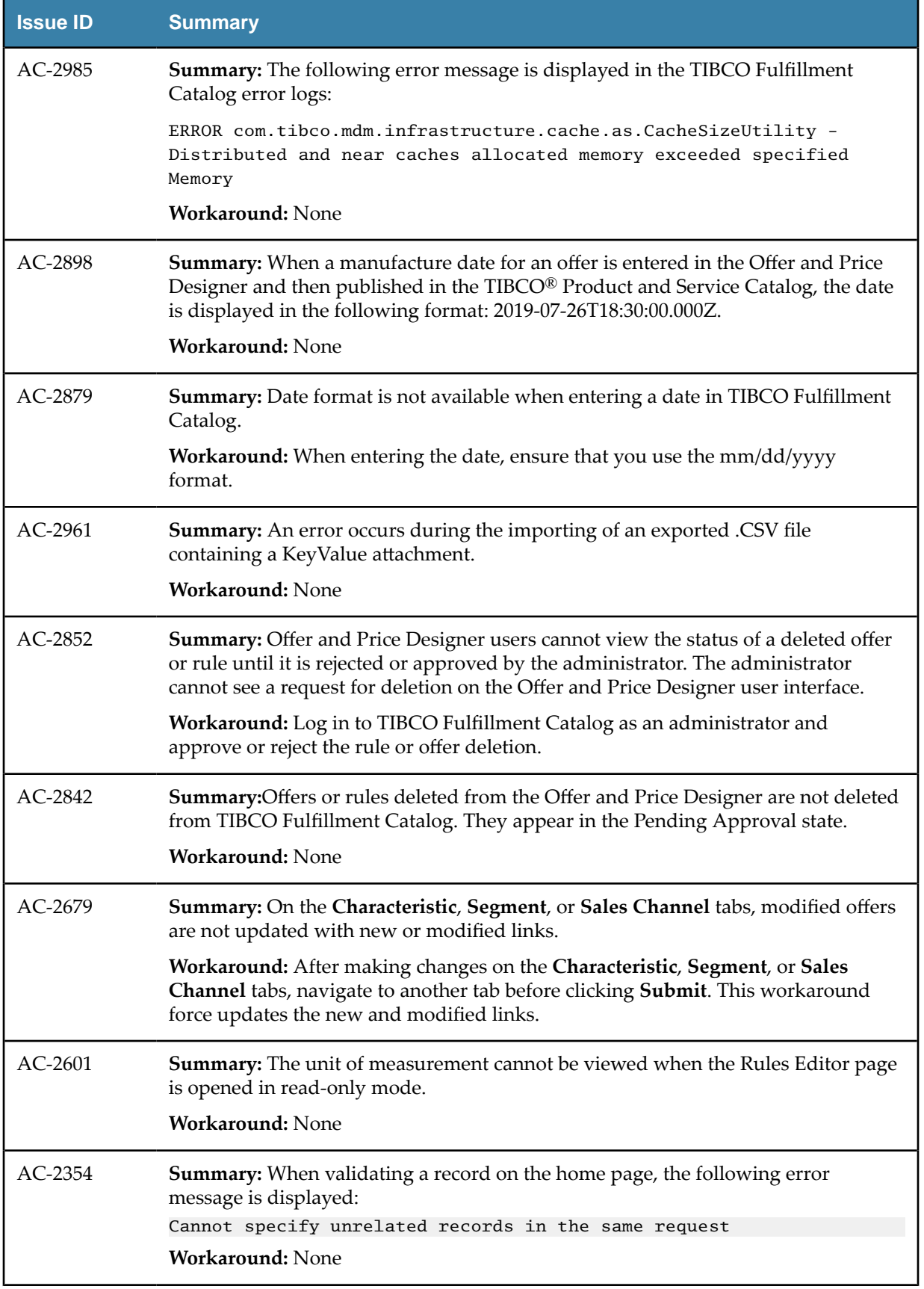

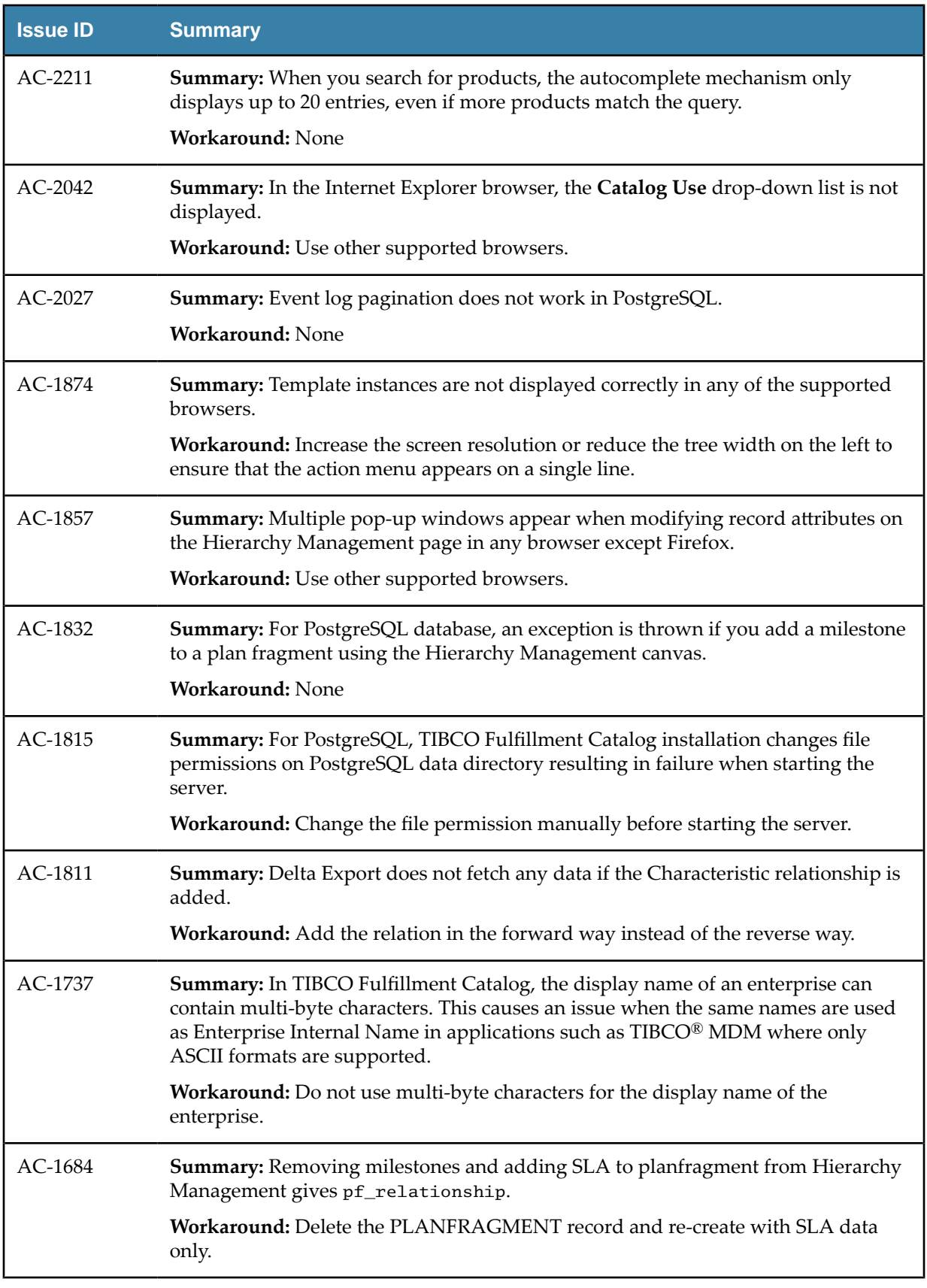

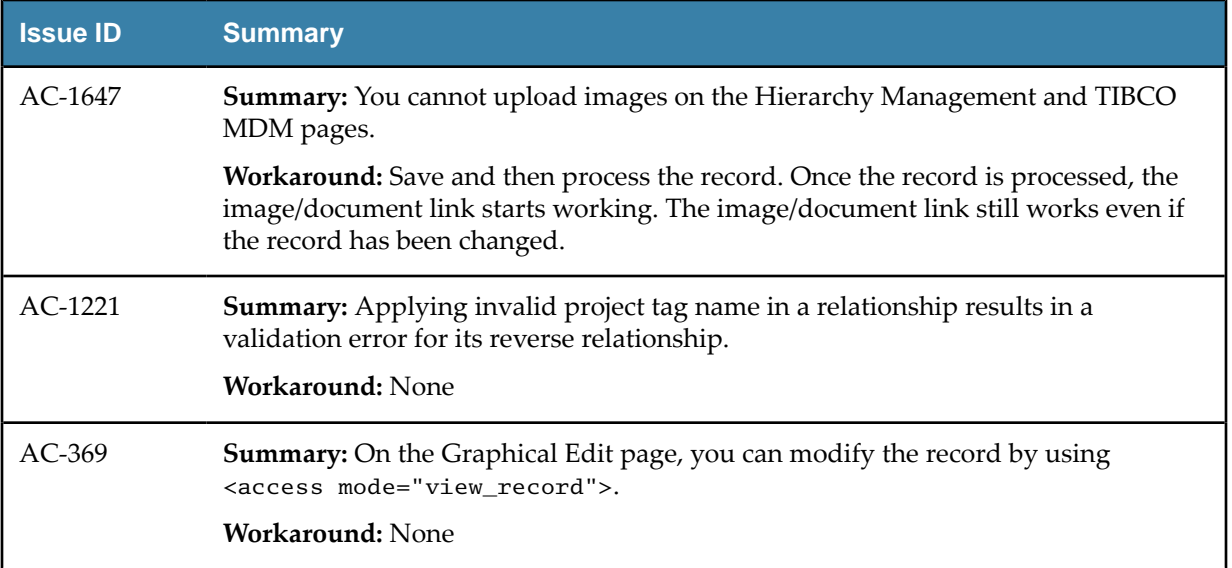